## Bayerisches Landesamt für Gesundheit und Lebensmittelsicherheit

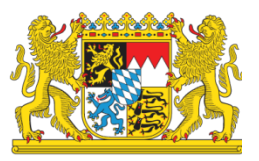

# **Blauzungenkrankheit**

Informationen zur Erstellung eines HIT-Untersuchungsantrages für **Tierhalter** 

#### **Anmeldung unter** [www.hi-tier.de](http://www.hi-tier.de/)

• Eingabe Ihrer Betriebsnummer und der PIN

## **Rinderdatenbank – Abfragen Allgemeine Funktionen zur Tiergesundheit**

#### Rinderdatenbank - Abfragen Anzeige von Betriebsdaten oder Erweiterte Übersicht, Information zum Ändern von Adresse, Betriebsdaten, Typen Meldungsübersicht oder Erweitert Bestandsregister des Betriebs, per Anforderung Bestandsregister mit Gesundheitsdaten Vorliegende Ersterfassungsdaten Allgemeine Funktionen zur Tiergesundheit Einzeltierverfolgung oder Passanzeige Zugeteilte Ohrmarken-Serien mit Verbrauchsanzeige,<br>vor Zuteilung notwendige Ohrmarken-Bedarfsberechnung weitere Abfragen und Funktionen...

## **Allgemeine Funktion zur Tiergesundheit für den Halter**

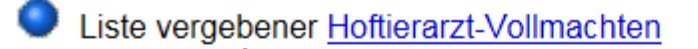

- Einzeltierstatus BVD (frei zugänglich)
- Untersuchungsanträge aus Bestandsregister oder Erweitert
- Untersuchungsanträge per Einzeltier-/ Massenabfrage
- Untersuchungsanträge Monitoring / FES für sonstige Tierarten
- Rindermortalität Betriebs-Jahresstatistiken (neu seit 16. Juli 2018)

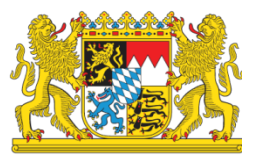

## **Blauzungenkrankheit** Informationen zur Erstellung eines HIT-Untersuchungsantrages für **Tierhalter**

Erstellung maschinenlesbarer Untersuchungsanträge, hier zur erweiterten Form, hier zum Untersuchungsantrag per Massenabfrage, hier zum Register mit Ge

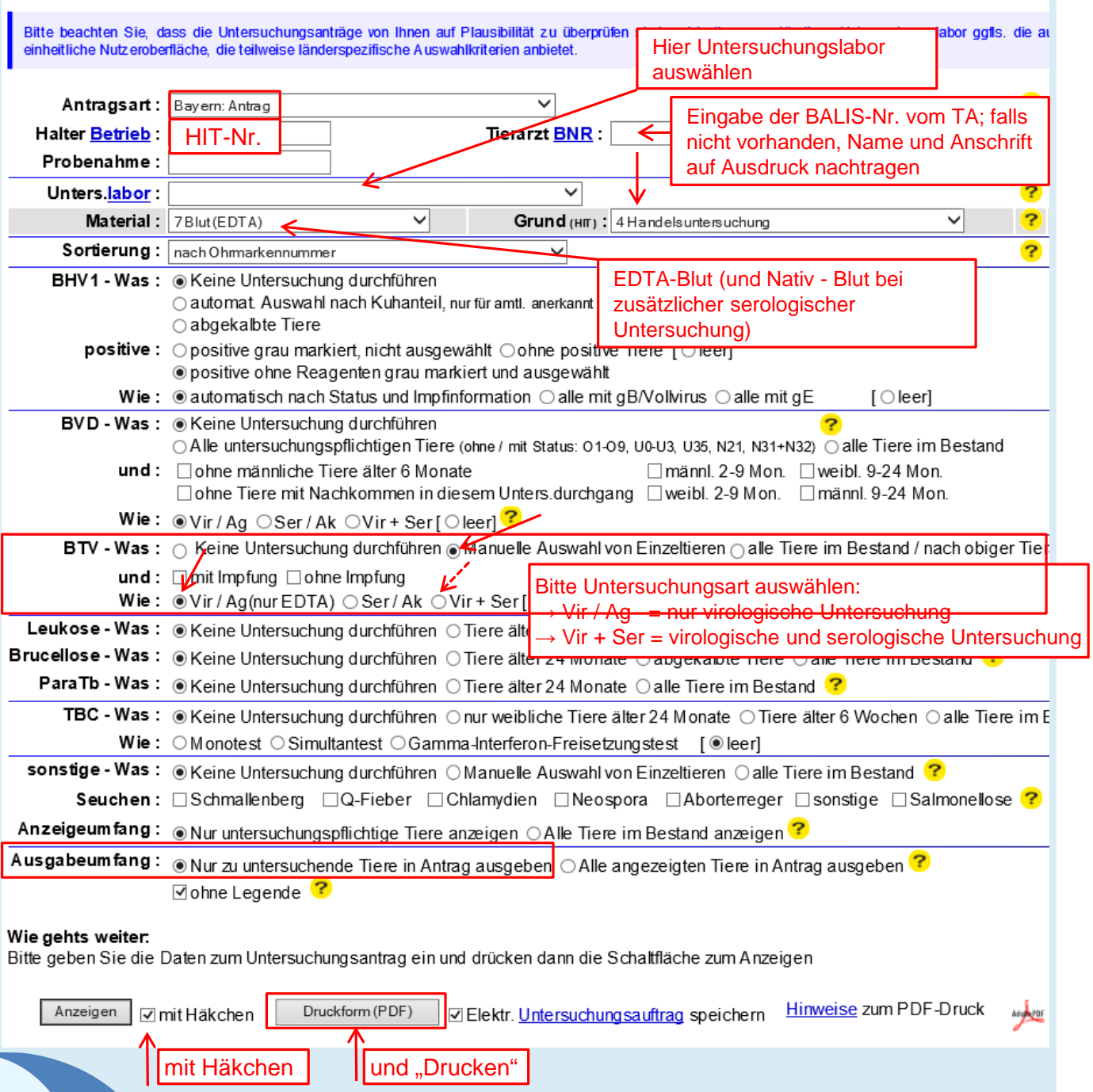